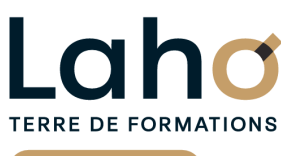

C<sup>2</sup> CCI HAUTS-DE-FRANCE

## **FORMATION INTRA 2 jours**

# **Google SHEETS**

**Tableurs**

**à partir de 800 € net de taxe par jour**

## **OBJECTIFS DE LA FORMATION**

Comprendre et utiliser les fonctions essentielles de GOOGLE SHEETS Savoir réaliser un tableau simple et un graphique simple Savoir réaliser une mise en forme Savoir mettre en page et imprimer Maitriser les calculs simples +-\*/ Savoir faire une somme automatique, une moyenne

**BUREAUTIQUE, INFORMATIQUE, PAO**

#### **PUBLIC VISÉ** Tout public

**PRÉ-REQUIS**

Sans niveau spécifique

## **AIDES AU FINANCEMENT \*\***

Cap Emploi Opérateurs de Compétences (OPCO) France Travail Entreprise \*\* sous conditions

**MODALITÉS PÉDAGOGIQUES**

100% Présentiel

## **MÉTHODES ET OUTILS PÉDAGOGIQUES**

Mise en situation Alternance d'apports théoriques et d'exercices pratiques

#### **MODALITÉS D'ÉVALUATION**

Processus d'évaluation des acquis tout au long de la formation Evaluation de fin de formation individuelle par le formateur

#### **MODALITÉS D'ACCÈS**

Demande de devis

#### **ACCESSIBILITÉ ET HANDICAP** Contactez-nous

Retrouvez toutes les informations sur<br>**laho-formation.fr laho-formation.fr**

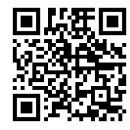

**D** N° Vert 0 805 384 384

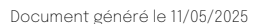

### **Découpage par demi-journée :**

#### **1. Programme**

#### **CONFIGURATION**

- Configuration du navigateur Chrome, Gmail, Google Agenda (facultatif)
- Installation de Chrome
- Connection au compte Google Workspace
- Création de favoris, épingler des onglets
- Création de raccourcis sur le bureau

#### GESTION DES FICHIERS SUR DRIVE

- Comment accéder au service Drive
- Importation des fichiers
- Joindre des fichiers Drive dans des courriels
- Partager un dossier et/ou un fichier

## Incorporer Google Drive à l'explorateur de fichiers Windows

#### MAITRISER LES FEUILLES CALCULS AVEC SHEETS

- Découvrir l'interface : ruban, onglet
- Ouvrir un document Sheets
- Sauvegarder un document Sheets
- Imprimer un document Sheets
- Saisir du texte des nombres et des dates

#### CREER DES TABLEAUX DE CALCULS

- Utiliser les fonctions de calcul de base
- Mise en forme (couleur, style de police, alignement, pourcentage, séparateur de milliers)
- Changer la largeur/hauteur des colonnes/lignes
- Trier des données

#### **2. Mise en pratique**

- création d'un tableau simple avec formules
- Créer des graphiques à partir des données du tableau
- Mettre en page et imprimer
- Enregistrer dans Drive

## **CETTE FORMATION EST PROPOSÉE DANS NOTRE CENTRE DE :**

**LENS** En fonction de vos attentes

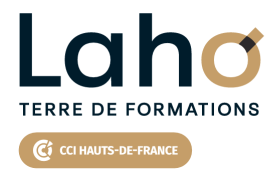

Retrouvez toutes les informations **sur laho-formation.fr**

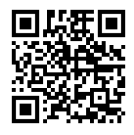

Besoin d'être contacté·e pour plus d'informations ou pour un devis ? Appelez notre conseiller pour un premier entretien gratuit et sans engagement.